# <span id="page-0-0"></span>**Calculate CC−mode Times of Arrival**

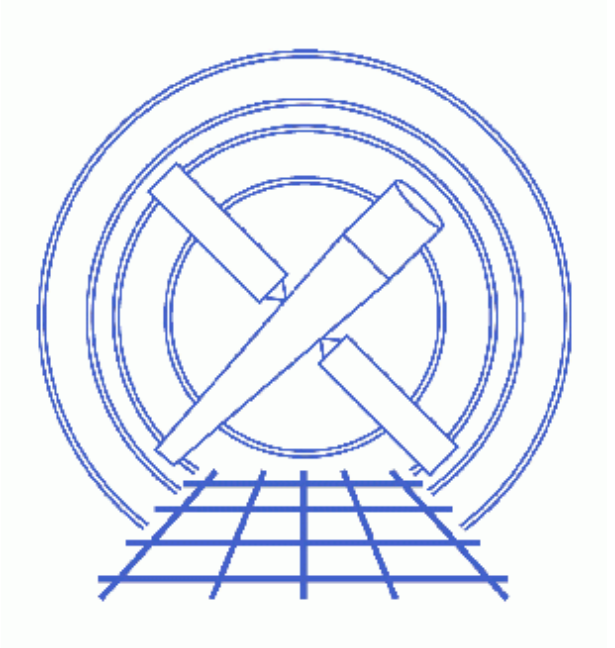

**CIAO 3.4 Science Threads**

# **Table of Contents**

- *[Get Started](#page-3-0)*
	- ♦ [Caveat: TIMEDEL keyword](#page-3-1)
- *[Check Source Coordinates](#page-4-0)*
- *[Generate A New Level=1 Event File](#page-4-1)*
	- ♦ [Determine the eventdef parameter](#page-5-0)
	- ♦ [Run acis\\_process\\_events](#page-5-1)
- *[Generate A New Level=2 Event File](#page-6-0)*
	- ♦ [Apply grade/status filters](#page-6-1)
	- ♦ [Apply GTI filters](#page-7-0)
- *[Summary](#page-7-1)*
- *Parameter files:*
	- ♦ [acis\\_process\\_events](#page-7-2)
- *[History](#page-8-0)*

URL[: http://cxc.harvard.edu/ciao/threads/aciscctoa/](http://cxc.harvard.edu/ciao/threads/aciscctoa/) Last modified: 18 Jun 2007

# **Calculate CC−mode Times of Arrival**

*CIAO 3.4 Science Threads*

## **Overview**

*Last Update:* 18 Jun 2007 − expanded information i[n Check Source Coordinates section](#page-4-0); included software version in which [TIMEDEL keyword problem](#page-3-1) was corrected

#### *Synopsis:*

In continuous clocking mode event data files, the values recorded in the column TIME are the readout times instead of the times of arrival. (Note that the TIME values in timed exposure event data files are the times of arrival.) Before performing timing analyses, the times of arrival at the barycenter of the solar system should be computed. The first step of this process is to compute the times of arrival at the spacecraft from the readout times by removing the average time lag between the readout times and the times of arrival, the effect of the dither of the telescope, and the effect of motion of the detector relative to the telescope.

This correction became part of standard data processing (SDP) in DS 7.6.

#### *Purpose:*

To correct the event times in ACIS CC−mode observations for the time of arrival.

#### *Read this thread if:*

you are working with any ACIS CC−mode data observation, regardless of whether it is imaging or grating data processed with a software version lower than DS 7.6. The [Get Started section](#page-3-0) shows how to find the software version used in SDP, and the [Determine the eventdef parameter section](#page-5-0) shows how to find the mode of your observation.

#### *Related Links:*

- Why topic: Continuous Clocking Mode
- Apply Barycenter Correction thread: correct for the difference in photon arrival times as the Earth and Chandra move around the Sun. The barycenter correction should be done after running this thread.

#### <span id="page-2-0"></span>*Proceed to th[e HTML](#page-2-0) or hardcopy (PDF[: A4 | letter](#page-0-0)) version of the thread.*

## <span id="page-3-0"></span>**Get Started**

*Sample ObsID used:* 170 (ACIS−S/HETG, Crab Pulsar)

*File types needed:* evt1; flt1; asol1

In this thread, we assume that all relevant files are in the same working directory.

First, check the ASCDSVER header keyword to see if the correction was applied in SDP:

```
unix% dmkeypar acisf00170_001N003_evt1.fits ASCDSVER echo+
6.5.1
```
You can also determine if the times of arrival have already been computed for the observation (i.e. this thread has already been run) by checking for the HDUCLAS3 header keyword:

```
unix% dmkeypar acisf00170_001N003_evt1.fits HDUCLAS3 echo+
# dmkeypar (CIAO 3.4): ERROR: Keyword 'HDUCLAS3' was not found in file 'acisf00170_001N003_evt1.fits'.
```
If the correction had been applied, the HDUCLAS3 would have a value of CC\_CORRECTED.

This observation was processed before the correction became part of SDP, i.e. the ASCDSVER is lower than DS 7.6. Also, the time−of−arrival correction has not previously been applied via acis\_process\_events. Therefore, this thread should be run.

### <span id="page-3-1"></span>**Caveat: TIMEDEL keyword**

The value of the keyword TIMEDEL in some ACIS continuous−clocking mode event−data files is incorrectly set to 1.4592 s instead of 0.00285 s. While this does not represent a problem if the pipeline−produced files are used for timing analyses, it is a problem if an affected event–data file is reprocessed using acis process events with the parameter calc cc times=yes because the values of the TIMEs in the output file will be corrupted.

This problem affects data processed between DS 7.6.0 (June 2005) and DS 7.6.8 (June 2006).

### *The dataset used in this thread − ObsID 170 − is not affected by the TIMEDEL problem:*

```
unix% dmkeypar acisf00170_001N003_evt1.fits ASCDSVER echo+
6.5.1
unix% dmkeypar acisf00170_001N003_evt1.fits TIMEDEL echo+
0.00285
```
To see if your data file is affected, check the ASCDSVER (software version) and/or TIMEDEL header keywords in the evt1.fits file:

```
unix% dmkeypar acis_evt1.fits ASCDSVER echo+
7.6.2
unix% dmkeypar acis_evt1.fits TIMEDEL echo+
1.4592
```
This file has the incorrect TIMEDEL value, so dmhedit is used to update it:

unix% dmhedit infile=acis\_evt1.fits filelist="" op=add key=TIMEDEL value=0.00285 unit=s

```
unix% dmkeypar acis_evt1.fits TIMEDEL echo+
0.00285
```
## <span id="page-4-0"></span>**Check Source Coordinates**

It is important to verify that the coordinates of the source are precise to less than 0.5 arcsec (i.e. one pixel). The source coordinates are used to determine the absolute times of arrival; if they are imprecise, the output times of arrival will also be inaccurate.

The coordinates that should be used are the best−known right ascension (RA\_TARG) and declination (DEC\_TARG) coordinates for the source:

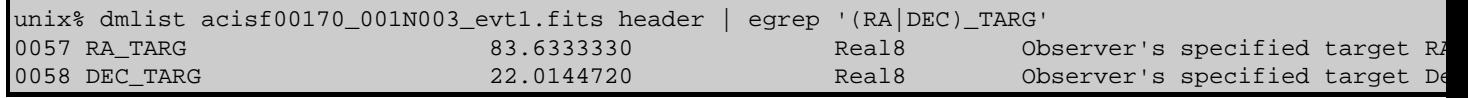

These coordinates in this file have the correct level of precision for the time−of−arrival correction.

If the accuracy of the coordinates in the header needs to be improved, here are some suggestions on how to determine the values:

- use previously−published source coordinate values.
- if the coordinates are not well known, try obtaining them from a Chandra observation of the source which was taken in timed−exposure mode.
- if neither of the above methods are available, it may be possible to use two, separate continuous−clocking mode observations to find the source coordinates, provided that the observations did not have the same roll angle.

*It is not possible to fix the coordinates in the dataset if the position is not known from some other dataset or publication* (i.e. you cannot determine accurate source coordinates from the dataset you are attempting to correct).

For reference, the conversion between arcsec and degrees is:

```
0.5 arcsec −> 0.00014 deg (in declination)
               0.00014 / cos(DEC_TARG) deg (in right ascension)
```
Once the new source coordinates are determined, modify the file header with  $\frac{dm \text{hedit}}{c}$ :

unix% dmhedit infile=acisf00170\_001N003\_evt1.fits filelist="" operation=add key=RA\_TARG value='newva

Note that the uncertainties in the times of arrival include the uncertainties in the coordinates RA\_TARG, DEC\_TARG, the PSF, and the aspect reconstruction. If RA\_TARG and DEC\_TARG are accurate to much less than a pixel, the times of arrival should be accurate to about 4 ms for most observations (i.e. those without any unusual aspect problems).

## <span id="page-4-1"></span>**Generate A New Level=1 Event File**

### <span id="page-5-0"></span>**Determine the eventdef parameter**

The <u>eventdef</u> parameter specifies the names and data types of the columns in the output event data file. Two *relevant* predefined strings are included in the parameter file for acis\_process\_events:

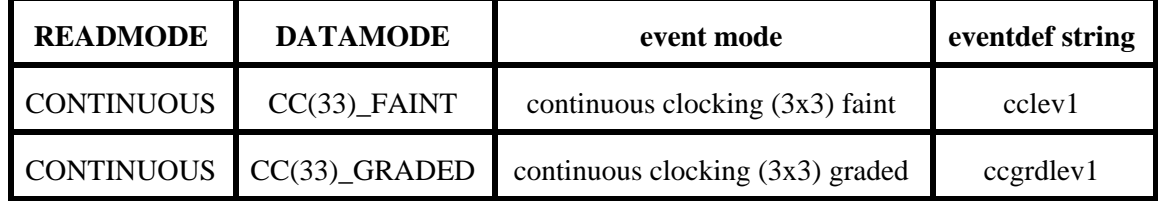

If you are unsure of the event mode of your observation, the information can be found in the READMODE and DATAMODE values stored in the file header:

```
unix% dmkeypar acisf00170_001N003_evt1.fits READMODE echo+
CONTINUOUS
unix% dmkeypar acisf00170_001N003_evt1.fits DATAMODE echo+
CC33_GRADED
```
This is a continuous clocking 3x3 graded observation, so the proper eventdef parameter is "ccgrdlev1".

After the times of arrival are calculated, they are stored in the TIME column of the event file and the previous TIME values (i.e. the readout time) are moved into a new column named TIME\_RO. In order to retain this information in the output file, the eventdef string must be customized by adding "d:time\_ro". Here we have taken the full text of "ccgrdlev1" (from the acis process events parameter file) and added the new column definition:

eventdef="{d:time,d:time\_ro,s:ccd\_id,s:node\_id,i:expno,s:chip,s:tdet,f:det,f:sky,f:sky\_1d,l:pha,l:pha\_ro,s

The position of the column in the eventdef parameter, and therefore in the output file, is irrelevant to the CIAO tools. The *only* effect of doing this is that the TIME\_RO column will be written to the output.

### <span id="page-5-1"></span>**Run acis\_process\_events**

Running this tool with the SDP level=1 event file as the input will produce a *new* level=1 event file that has the time of arrival calculated for each event. The aspect solution is supplied so that the dither and the SIM motion can be removed from the readout times.

In this example, it is not necessary to recalculate the grades (doevtgrade=no) or the energy and PI values (calculate\_pi=no).

```
unix% punlearn acis process events
unix% pset acis_process_events infile=acisf00170_001N003_evt1.fits
unix% pset acis_process_events outfile=acis_170_new_evt1.fits
unix% pset acis_process_events acaofffile="@pcad_asol1.lis"
unix% pset acis_process_events eventdef="{d:time,d:time_ro,s:ccd_id,s:node_id,i:expno,s:chip,s:tdet,f:det,
unix% pset acis_process_events doevtgrade=no
unix% pset acis_process_events calc_cc_times=yes
unix% pset acis_process_events calculate_pi=no 
unix% pset acis_process_events stop=sky
unix% acis process events
Input event file or stack (acisf00170_001N003_evt1.fits): 
Output event file name (acis_170_new_evt1.fits): 
aspect offset file ( NONE | none | <filename>) (@pcad_asol1.lis):
```

```
# acis_process_events (CIAO 3.4): WARNING: The CTI correction cannot be performed on a graded mode \epsilon# acis_process_events (CIAO 3.4): WARNING: No files found matching CALDB search:
         tel=CHANDRA
         inst=ACIS
         det=−
         filt=−
         product=T_GAIN
         start_date=1999−08−29T10:19:18
         start_time=10:19:18
         stop_date=1999−08−29T12:31:47
         stop_time=12:31:47
         query=CTI_APP.eq.NNNNNNNNNN
# acis_process_events (CIAO 3.4): WARNING: problem reading tgainfile, tgain adjustment will not be a
# acis_process_events (CIAO 3.4): WARNING: The values of ENERGY and PI may be inaccurate because cal
```
It is important to note several things here:

• In some cases there will be more than one asol1 fits file for an observation. All the files must a be input to the acaofffile parameter *in chronological order* (the time is in the filename, so "ls" lists them in order), either as a comma–separated list or as a stack (see ahelp stack for more information). For example, here we used:

```
unix% more pcad_asol1.lis 
pcadf052309704N002_asol1.fits
pcadf052317071N002_asol1.fits
```
The warnings are generated because the CTI correction cannot be applied to GRADED mode data; see the • Apply the ACIS CTI Correction thread for details. The warnings are harmless, but may be eliminated by setting:

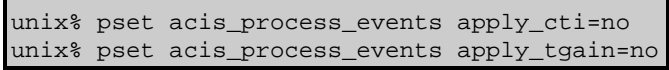

Note that these corrections *should be applied* to FAINT mode data (i.e. leave the parameters at the default value "yes").

The content of the parameter file may be checked using plist acis process events.

### <span id="page-6-0"></span>**Generate A New Level=2 Event File**

### <span id="page-6-1"></span>**Apply grade/status filters**

Filter for bad grades (using ASCA grades) and for a "clean" status column (i.e. all bits set to 0):

```
unix% punlearn dmcopy
unix% dmcopy "acis_170_new_evt1.fits[EVENTS][grade=0,2,3,4,6,status=0]" \
       acis_170_flt_evt1.fits
```
### <span id="page-7-0"></span>**Apply GTI filters**

The Good Time Intervals (GTIs) supplied by the pipeline now need to be applied:

```
unix% punlearn dmcopy
unix% dmcopy "acis_170_flt_evt1.fits[EVENTS][@acisf00170_001N003_flt1.fits]"
       acis_170_evt2.fits
```
Be sure to include the *@ symbol* in the filter expression; the command will not be executed properly if it is omitted.

## <span id="page-7-1"></span>**Summary**

The thread is now complete; the new level=2 event file is  $acis\_170\_evt2$ . fits. To confirm that the times of arrival were calculated, check the header:

```
unix% dmkeypar acis_170_evt2.fits HDUCLAS3 echo+
CC_CORRECTED
```
Before beginning any timing analysis, complete the Apply Barycenter Correction thread to correct for the difference in photon arrival times as the Earth and Chandra move around the Sun.

<span id="page-7-2"></span>Parameters for /home/username/cxcds\_param/acis\_process\_events.par

```
#−−−−−−−−−−−−−−−−−−−−−−−−−−−−−−−−−−−−−−−−−−−−−−−−−−−−−−−−−−−−−−−−−−−−−−−−−−
#
# acis_process_events.par− Parameter file for acis_process_events program
#
#−−−−−−−−−−−−−−−−−−−−−−−−−−−−−−−−−−−−−−−−−−−−−−−−−−−−−−−−−−−−−−−−−−−−−−−−−−
        infile = acisf00170_001N003_evt1.fits Input event file or stack
       outfile = acis_170_new_evt1.fits Output event file name
    acaofffile = @pcad_asol1.lis aspect offset file ( NONE | none | <filename>)
   (apply_cti = yes)    Apply CTI adjustment?
   (apply_tgain = yes) Apply time−dependent gain adjustment?
(alignmentfile = )acaofffile −> @pcad_asol1.lis) sim/fam alignment file ( NONE | none | <filename>)
      (obsfile = NONE) obs.par file for output file keywords ( NONE | none | <filename>)
      (geompar = geom) Parameter file for Pixlib Geometry files
      (logfile = stdout) debug log file ( STDOUT | stdout | <filename>)
    (gradefile = CALDB) grade mapping file ( NONE | none | CALDB | <filename>)
     (gainfile = CALDB) acis gain file ( NONE | none | CALDB | <filename>)
    (badpixfile = NONE) acis bad pixel file ( NONE | none | <filename>)
   (threshfile = CALDB) split threshold file ( NONE | none | CALDB | <filename>)
      (ctifile = CALDB) acis CTI file ( NONE | none | CALDB | <filename>)
    (tgainfile = CALDB) gain adjustment file ( NONE | none | CALDB | <filename>)
     (eventdef = {d:time,d:time_ro,s:ccd_id,s:node_id,i:expno,s:chip,s:tdet,f:det,f:sky,f:sky_1d,l:pha,
l:pha_ro,s:corn_pha,f:energy,l:pi,s:fltgrade,s:grade,x:status}) output format definition
    (doevtgrade = no) Determine event flight grade?
  (check_vf_pha = no) Check very faint pixels?
```
#### Calculate CC−mode Times of Arrival − CIAO 3.4

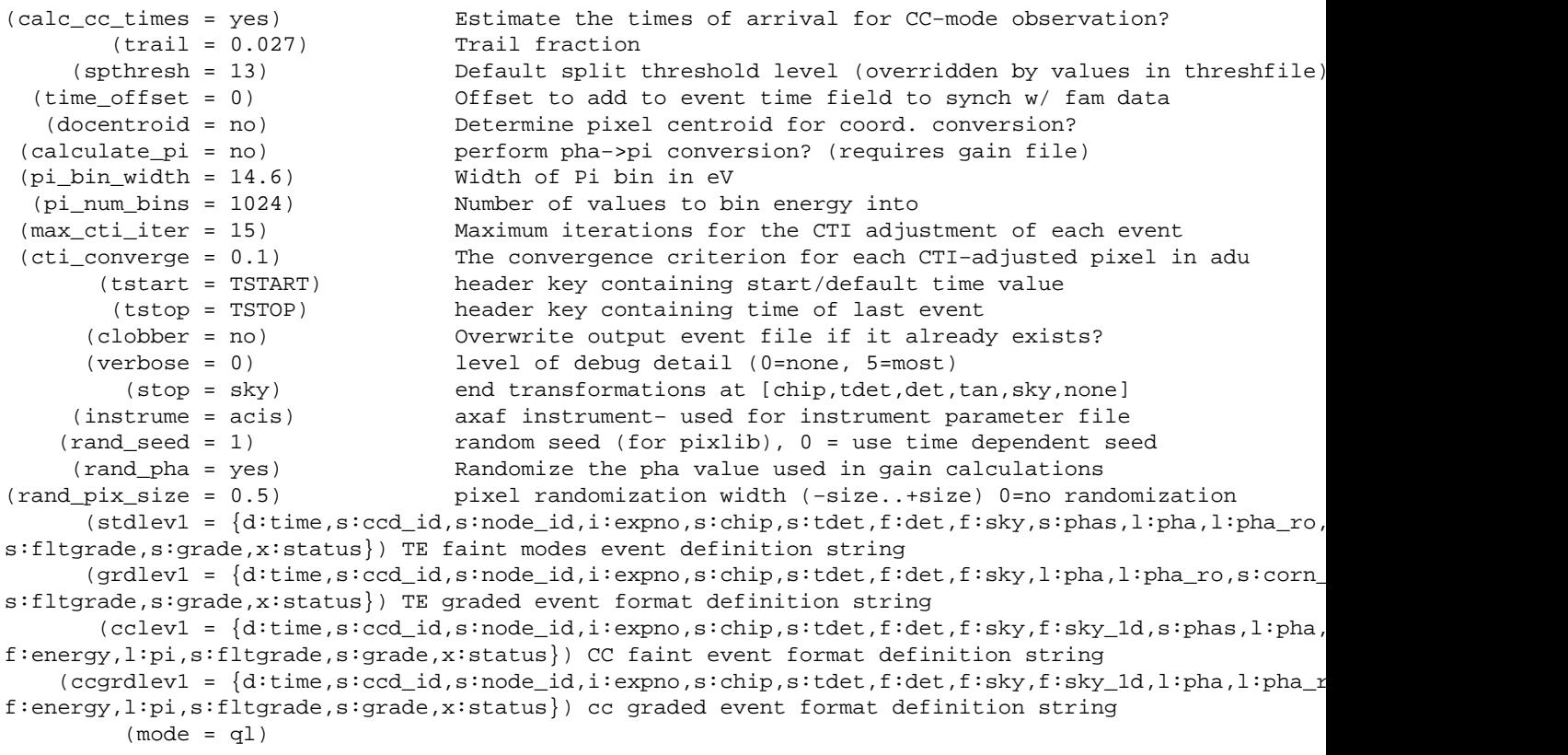

## <span id="page-8-0"></span>**History**

- 16 Dec 2004 reviewed for CIAO 3.2: no changes
- 09 May 2005 updated for DS 7.6: times of arrival are calculated in SDP
- 20 Jun 2005 CIAO 3.2.2 patch: minor acis\_process\_events parameter change (default value of threshfile is CALDB instead of NONE)
- 09 Dec 2005 updated for CIAO 3.3: the CTI and time−dependent gain corrections may be applied to CC−mode data (see the Continuous Clocking Mode why topic for details); output filenames include ObsID
- 25 Apr 2006 added [TIMEDEL keyword caveat](#page-3-1)
- 01 Dec 2006 updated for CIAO 3.4: CIAO version in errors and warnings
- 18 Jun 2007 expanded information in [Check Source Coordinates section;](#page-4-0) included software version in which [TIMEDEL keyword problem](#page-3-1) was corrected

URL[: http://cxc.harvard.edu/ciao/threads/aciscctoa/](http://cxc.harvard.edu/ciao/threads/aciscctoa/) Last modified: 18 Jun 2007